# Il diritto della famiglia e delle successioni in Europa

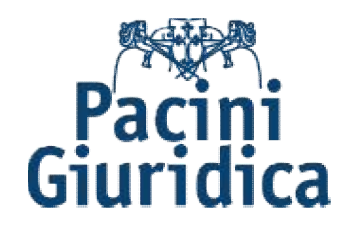

## Tipologia di contributi e canoni redazionali della rivista FAMILIA Linee guida per gli autori

### Tipologie di contributi

La rivista ha una duplice versione, cartacea e digitale (*<http://www.rivistafamilia.it/> ).* Tutti i contributi saranno nominativi e dotati di ISSN.

#### Le tipologie di contributi per la rivista <u>cartacea</u>sono:

- Articoli/ saggi
- L'opinione
- Note a sentenza
- Recensioni

#### Le tipologie di contributi per la rivista <mark>online</mark>sono:

- Articoli che potranno essere collocati nelle rubriche:
	- o Famiglia;
	- o Minori;
	- o Successioni *mortis causa* e donazioni;
	- o Separazione e divorzio;
	- o Unioni civili.
- Notizie/aggiornamenti (news)
- Proposta di soluzione (*quaestiones* selezionate)
- Note a sentenzache potranno essere collocati nei seguenti Osservatori Osservatori:
	- o Osservatorio Forense
	- o Osservatorio Notarile
	- o Osservatorio Giudiziario
	- o Osservatorio Giurisprudenza Europea
	- o Osservatorio di Diritto intenzionale privato e diritto comparato
	- o Progetti e Disegni di legge nazionali ed europei

#### Procedura per inoltrare contributi alla rivista

- 1. Inviare il contributo all'e-mailsegreteria@pattilex.com, mettendo in copia la dott.ssa Alessandra Iannicelli (e-mail: [alessandraiannicelli@gmail.com\)](mailto:alessandraiannicelli@gmail.com)); dott.ssa Maria Pagliara [\(maria.pagliara@pattilex.com\)](mailto:maria.pagliara@pattilex.com);
- 2. Indicare la fonte della notizia. Scrivere "fonte:" e poi riportare la fonte (es.: fonte: Guida al diritto e non guida al [diritto.it](http://diritto.it/) o [www.guidaaldiritto.it\)](http://www.guidaaldiritto.it/).
- 3. Link: riportare il link al sito dal quale è stata ricavata la notizia. Scrivere "Link:" e poi riportare il link. È necessario linkare sempre al documento di interesse (es. sentenza) e non al commento.
- 4. Rubrica: inserire la rubrica alla quale appartiene la notizia(Famiglia, Minori, Separazione e divorzio, Unioni civili, Successioni *mortis causa* e donazioni).
- 5. Tag: inserire le parole chiave della notizia giuridica.
- 6. Data: inserire la data della pubblicazione della notizia sulla rivista e non di invio della stessa (es.: invio della notizia il 09 gennaio 2016, ma la stessa sarà pubblicata giovedì 10 gennaio 2016, la data da inserire è la seconda). Il formato della data è giorno (numeri), mese (lettere), anno(numeri), (es. 10 gennaio 2016).

#### Canoni redazionali per la rivista cartacea

- Per ogni sezione della rivista cartacea ("Dottrina", "Giurisprudenza", "La recensione","L'opinione"), il contributo redatto in formato word deve rispettare i seguenti criteri. Per il testo;
- CARATTERE: Times New Roman DIMENSIONE CARATTERE: 12 INTERLINEA: 1,5
- MARGINI: superiori 3 inferiori 2,5 destra 2,5 sinistra 2,5. Tutto giustificato
- Per le note: CARATTERE: Times New Roman DIMENSIONE CARATTERE: 10.Tutto giustificato
- Occorre che ogni contributo sia corredato di un sommario con l'indicazione dei titoli di ciascun paragrafo in cui lo scritto è suddiviso oltre che di un breve abstract in lingua inglese (non piùdi dieci righe).
- Nel caso di nota a sentenza, il contributo dovràessere inviato unitamente alla pronuncia oggetto di commento in formato word.
- **Maiuscoletti**
- Nelle note, le inziali del nome e i cognomi per esteso di Autori e Curatori delle opere citate vanno composti in maiuscoletto.
- Nomi e cognomi degli Autori citati: I nomi degli Autori citati devono essere sempre abbreviati e anteposti ai relativi cognomi (ES.: P. RESCIGNO).
- Titoli di opere citate: I titoli delle opere citate vanno composti sempre in corsivo.
- **Inserimento note:** Non inserire le note tra parentesi.
- Virgole: Nelle citazioni le virgole devono separare l'Autore dal titolo dell'opera, l'opera dalla città di pubblicazione, la città dall'anno dell'edizione.
- Es.: P. RESCIGNO, Interpretazione del testamento, Napoli, 1952.
- Simbologia:

Legge  $= 1$ .;  $\arccos$  =  $\arctan$ ;  $comma = \text{co.};$  $\text{decreto legge} = \text{d.l.};$ decreto legislativo = d.lgs.; decreto del Presidente della Repubblica = d.P.R.; articolo 3 comma quarto = art. 3, co. 4.

- Separare le 'parti' con la virgola (es.: art. 5, co. 2, l. n. 898/1970).
- Autori Vari: Si abbrevia in AA.VV., cioètutto maiuscolo e senza spazio tra le lettere. Se si deve menzionare più di un autore per volta, ciascun autore deve essere separato da uno spazio, un trattino piccolo e un altro spazio. Es.: A. M. BENEDETTI - S. PAGLIANTINI, Le stagioni dell'invalidità testamentaria, ...
- Opere giàcitate: Gli Autori di opere giàcitate devono essere menzionati soltanto con il cognome, e le relative opere (giàcitate) vengono seguite da cit. (tondo) oppure sostituite da op. cit. (corsivo), senza ulteriori specificazioni, pagina a parte.

Es.: Prima citazione = P. RESCIGNO, Interpretazione del testamento, Napoli, 1952, p. 143;

- seconda citazione = RESCIGNO, Interpretazione del testamento, cit., p. 145.
- Riviste: Riviste ed enciclopedie vanno citate in forma abbreviata, in corsivo e con la lettera maiuscola SOLO della prima parola. Ciascuna parola abbreviata va distanziata dalle altre da uno spazio. Es.: Foro italiano = Foro it.
- Pagine: Quando si segnalano le pagine delle opere citate, èbene scegliere un criterio uniforme che preveda soltanto i numeri di pagina, oppure i numeri di pagina sempre preceduti da p. Es.: P. RESCIGNO, Interpretazione del testamento, Napoli, 1952, 143. Oppure P. RESCIGNO, Interpretazione del testamento, Napoli, 1952, p. 143. Grassetti e sottolineature
- Non evidenziare mai parole o frasi con il grassetto o la sottolineatura ma soltanto con il corsivo.
- Trattini piccoli e medi
- Usare i trattini piccoli ( ) e senza spazio per unire le parole (es.: lo Stato-azienda; economicoproduttivo, etc.) e i trattini medi ( – ) per le incidentali.

#### Canoni redazionali per contributi *online*

- I contributi on line riguardo a sentenze recenti o questioni rilevanti in materia di diritto di famiglia e delle successioni – dovranno:
- essere privi di note redazionali; non superare 3.000 caratteri (spazi esclusi); essere redatti come segue:
- La notizia va redatta su un file word in Times New Roman 12; colore del carattere nero.
- Titolo del commento in grassetto seguito dalla dicitura tra parentesi "(nota a ...)" al centro della pagina;
	- Indicazione dell'autore con la dicitura "di ..." (nome e cognome dell'Autore in maiuscoletto);
- Interlinea: 1,5; tutto giustificato; MARGINI: 3 superiori 2,5 inferiori 2,5 destra 2,5 sinistra.
- In alto a sinistra, dovràpoi essere indicata la rubrica di riferimento a cui il commento e la pronuncia

oggetto di commento si riferiscono, a scelta tra:

- a. FAMIGLIA
- b. UNIONI CIVILI
- c. MINORI
- d. SEPARAZIONE E DIVORZIO
- e. SUCCESSIONI MORTIS CAUSA E DONAZIONI
- Per quanto riguarda, invece, le eventuali pronunce oggetto di commento, il testo della pronuncia deve essere in formato word.
- Occorre, inoltre, che siano indicati gli estremi della pronuncia in grassetto (ad es.: Cass. civ., sez. I, 18 ottobre 2017) seguiti dai cognomi del Presidente e del Relatore ove possibile (ad es. Tizio Presidente - Caio Relatore).
- Seguono: la dicitura "Omissis" in corsivo tra parentesi (Omissis); FATTO; DIRITTO; P.Q.M.
- I nomi di attori e convenuti dovranno essere indicati con le sole iniziali puntate; non dovrà comparire il numero di R.G. e, comunque, non dovranno essere presenti nel testo indicazioni che consentano di identificare le parti in causa.